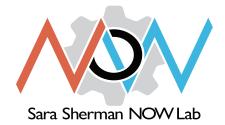

# Equipment

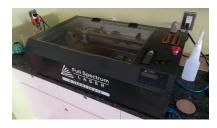

## Laser Cutter – Full Spectrum Hobby Series 20"x12"

Product page: https://fslaser.com/Product/Hobby

#### Hardware manual:

https://fsl-public.s3.amazonaws.com/website/production/pdfs/H\_Series\_20x12\_Manual.pdf

#### RetinaEngrave software manual:

https://fsl-public.s3.amazonaws.com/website/production/pdfs/RetinaEngrave3D\_Manual.pdf

\*see pages at end for recommended cutting materials

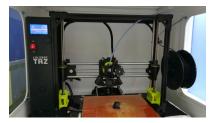

# 3D Printer - Lulzbot TAZ 6

Product page https://www.lulzbot.com/store/printers/lulzbot-taz-6

### Hardware manual

http://download.lulzbot.com/TAZ/6.02/documentation/manual/9780989378482\_interior\_r6.02.pdf

Cura Software manual <a href="http://devel.lulzbot.com/mini/software/cura/documentation/Manual.pdf">http://devel.lulzbot.com/mini/software/cura/documentation/Manual.pdf</a>

FAQs https://www.lulzbot.com/content/faq

Filament descriptions: https://www.lulzbot.com/store/filament

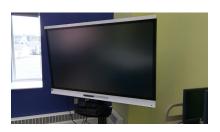

# SMART Board 6065

Product page https://support.smarttech.com/en/hardware/displays/smart-board-6000

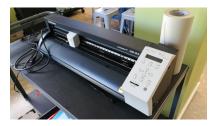

# Large Vinyl Cutter – Roland Camm-1 GS-24

### Product page

https://www.rolanddga.com/products/vinyl-cutters/camm-1-gs-24-desktop-vinyl-cutter

Roland Cutstudio software is only available on a couple of our laptops.

The best way to create artwork is with Adobe Illustrator or the freely available InkScape (https://inkscape.org/en/). A plug-in is available for InkScape (https://github.com/mgmax/inkscape-ro-land-cutstudio) which automatically sends your SVG drawing to Roland Cutstudio.

I've also had good results using this website, https://image.online-convert.com/convert-to-svg, to convert bitmap images to SVGs (Scalable Vector Graphics).

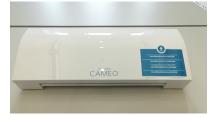

## Small Vinyl and Paper Cutter – Silhouette Cameo 3

#### Product page:

https://www.silhouetteamerica.com/shop/machines/cameo

#### Hardware manual:

https://www.silhcdn.com/m/d/software-guides/ss-en.pdf

### Silhouette Studio software download:

#### https://www.silhouetteamerica.com/software

Once again, the best way to create artwork for Silhouette Studio is to start with Adobe Illustrator or InkScape. Export your drawing to the DXF format to import it into Silhouette Studio.

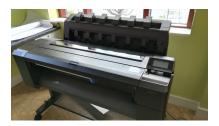

# Large Format Color Printer – HP DesignJet T930 Postscript

Product page: http://www8.hp.com/us/en/large-format-printers/designjet-printers/t930.html

Hardware manual: http://h10032.www1.hp.com/ctg/Manual/c04902083

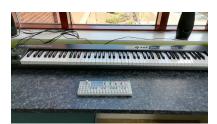

# **Music Station**

M-Audio Keystation 88 http://www.m-audio.com/products/view/keystation-88

OP-1 Synthesizer by Teenage Engineering https://www.teenageengineering.com/products/op-1

Software: Acid Music Studio 10 Acid 7 Pro http://pdfstream.manualsonline.com/a/aba13ebe-d573-40fa-a09c-c2540399e174.pdf Acid Loops (drum, bass, instrument loops) Magix Music Maker https://www.magix.com/us/support/know-how/tutorial-videos/music-maker/

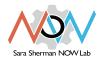

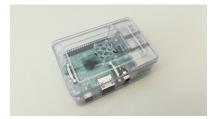

# Raspberry Pi 3 boards (quantity: 8)

Website: <a href="https://www.raspberrypi.org/">https://www.raspberrypi.org/</a> We also have keyboards, mice and display monitors to use with the boards.

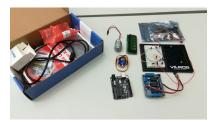

# Arduino Starter Kits by Vilros (quantity: 8)

#### Website:

#### https://www.arduino.cc/ Each kit includes:

Ultrasonic sensor--HHC-SR04

- Motor control shield
- Single line LCD screen
- IC counter shift register-- SN74HC595N
- Transistors (2)—P2N2222AG
- Diodes (2) –1N4148
- Relay
- DC motor and servo

- LEDs
- Piezo element
- Various resistors
- Potentiometer
- Photo resistor
- Temperature sensor
- Push button
- Jumper wire

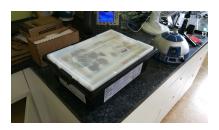

# LEGO Mindstorms Robotics (quantity: 8)

### Website:

https://education.lego.com/en-us/products/lego-mindstorms-education-ev3-core-set-/

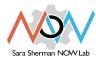

### LASER CUTTER MATERIALS

#### NEVER CUT THESE MATERIALS

**WARNING**: Because many plastics are dangerous to cut, it is important to know what kind you are planning to use. Make has a How-To for identifying unknown plastics with <u>a simple process</u>.

| Material                                                           | DANGER!                                            | Cause/Consequence                                                                                                    |  |
|--------------------------------------------------------------------|----------------------------------------------------|----------------------------------------------------------------------------------------------------|--|
| PVC (Poly Vinyl<br>Chloride)/vinyl/pleather/artif<br>icial leather | Emits<br>chlorine gas<br>when cut!                 | Don't ever cut this material as it will ruin the optics, cause<br>the metal of the machine to corrode, and ruin the motion<br>control system.                                                                                                    |  |
| Thick ( >1mm )<br>Polycarbonate/Lexan                              | Cuts very<br>poorly,<br>discolors,<br>catches fire | Polycarbonate is often found as flat, sheet material. The<br>window of the laser cutter is made of Polycarbonate<br>because <i>polycarbonate strongly absorbs infrared</i><br><i>radiation!</i> This is the frequency of light the laser cutter uses<br>to cut materials, so it is very ineffective<br>at cutting polycarbonate. Polycarbonate is a poor choice<br>for laser cutting. |  |
| ABS                                                                | Melts                                              | ABS does not cut well in a laser cutter. It tends to melt<br>rather than vaporize, and has a higher chance of catching<br>on fire and leaving behind melted gooey deposits on the<br>vector cutting grid. It also does not engrave well (again,<br>tends to melt).                                                                                                    |  |
| HDPE/milk bottle plastic                                           | Catches fire<br>and melts                          | It melts. It gets gooey. Don't use it.                                                                                                    |  |
| PolyStyrene Foam                                                   | Catches fire                                       | It catches fire, it melts, and only thin pieces cut. This is the #1 material that causes laser fires!!!                                                                                                    |  |
| PolyPropylene Foam                                                 | Catches fire                                       | Like PolyStyrene, it melts, catches fire, and the melted drops continue to burn and turn into rock-hard drips and pebbles.                                                                                                    |  |
| Fiberglass                                                         | Emits fumes                                        | It's a mix of two materials that can't be cut. Glass (etch,<br>no cut) and epoxy resin (fumes)                                                                                                    |  |
| Coated Carbon Fiber                                                | Emits<br>noxious<br>fumes                          | A mix of two materials. Thin carbon fiber mat can be cut,<br>with some fraying - but not when coated.                                                                                                    |  |

### Safe Materials

The laser can cut or etch. The materials that the laser can cut materials like wood, paper, cork, and some kinds of plastics. Etching can be done on almost anything, wood, cardboard, aluminum, stainless steel, plastic, marble, stone, tile, and glass.

#### Cutting

| Material                              | Max<br>thickness | Notes                                                                                                    | WARNINGS!                                                                                                |
|---------------------------------------|------------------|----------------------------------------------------------------------------------------------------|----------------------------------------------------------------------------------------------------|
| Many woods                            | 1/4"             | Avoid oily/resinous woods                                                                                                    | Be very careful<br>about cuttingoily<br>woods, or very resinous<br>woods as they also<br>may catch fire. |
| Plywood/Composite woods               | 1/4"             | These contain glue, and may not laser cut as well as solid wood.                                                                                                    |                                                                                                    |
| MDF/Engineered woods                  | 1/4"             | These are okay to use but may<br>experience a higher amount of<br>charring when cut.                                                                                                    |                                                                                                    |
| Paper, card stock                     | thin             | Cuts very well on the laser cutter,<br>and also very quickly.                                                                                                    |                                                                                                    |
| Cardboard, carton                     | thicker          | Cuts well but may catch fire.                                                                                                    | Watch for fire.                                                                                          |
| Cork                                  | 1/4"             | Cuts nicely, but the quality of<br>the cut depends on the thickness<br>and quality of the cork. Engineered<br>cork has a lot of glue in it, and may<br>not cut as well.                                                                                    | Avoid thicker cork.                                                                                      |
| Acrylic/Lucite/Plexiglas/PMMA         | 1/2"             | Cuts extremely well leaving a<br>beautifully polished edge.                                                                                                    |                                                                                                    |
| Thin Polycarbonate Sheeting<br>(<1mm) | <1mm             | Very thin polycarbonate can be cut,<br>but tends to discolor badly.<br>Extremely thin sheets (0.5mm and<br>less) may cut with<br>yellowed/discolored edges.<br>Polycarbonate absorbs IR strongly,<br>and is a poor material to use in the<br>laser cutter. | Watch for<br>smoking/burning                                                                             |
| Delrin (POM)                          | thin             | Delrin comes in a number of shore<br>strengths (hardness) and the<br>harder Delrin tends to work better.<br>Great for gears!                                                                                                    |                                                                                                    |
| Kapton tape (Polyimide)               | 1/16"            | Works well, in thin sheets and strips like tape.                                                                                                    |                                                                                                    |
| Mylar                                 | 1/16"            | Works well if it's thin. Thick mylar<br>has a tendency to warp, bubble,<br>and curl                                                                                                    | Gold coated mylar will<br>not work.                                                                      |

| Solid Styrene                                                       | 1/16" | Smokes a lot when cut, but can be cut.                                                                            | Keep it thin.                                                       |
|---------------------------------------------------------------------|-------|----------------------------------------------------------------------------------------------------|---------------------------------------------------------------------|
| Depron foam                                                         | 1/4"  | Used a lot for hobby, RC aircraft,<br>architectural models, and toys.<br>1/4" cuts nicely, with a smooth<br>edge. | Must be constantly monitored.                                       |
| Gator foam                                                          |       | Foam core gets burned and eaten<br>away compared to the top and<br>bottom hard paper shell.                       | Not a fantastic thing<br>to cut, but it can<br>be cut if watched.   |
| Cloth/felt/hemp/cotton                                              |       | They all cut well. Our "advanced"<br>laser training class teaches lace-<br>making.                                | Not plastic coated or<br>impregnated cloth!                         |
| Leather/Suede                                                       | 1/8"  | Leather is very hard to cut, but can<br>be if it's thinner than a belt (call it<br>1/8").                         | Real leather<br>only! <b>Not</b> 'pleather' or<br>other imitations! |
| Magnetic Sheet                                                      |       | Cuts beautifully                                                                                                  |                                                                     |
| NON-CHLORINE-containing<br>rubber                                   |       | Fine for cutting.                                                                                                 | Beware chlorine-<br>containing rubber!                              |
| Teflon (PTFE)                                                       | thin  | Cuts OK in thin sheets                                                                                            |                                                                     |
| Carbon fiber mats/weave<br>that has <b>not</b> had epoxy<br>applied |       | Can be cut, very slowly.                                                                                          | You must<br>not cut carbon fiber that<br>has been coated!!          |
| Coroplast ('corrugated plastic')                                    | 1/4"  | Difficult because of the vertical strips. Multiple passes required to cut.                                        |                                                                     |

### **Etching**

All the above "cuttable" materials can be etched, in some cases very deeply. In addition, you can etch:

| Material                                    | Notes                                        | WARNINGS!                                                                                              |  |
|---------------------------------------------|----------------------------------------------|----------------------------------------------------------------------------------------------------|--|
| Glass                                       | Green seems to work bestlooks sandblasted.   | Only FLAT GLASS can be engraved in our cutter<br>unless you purchase a Rotary/Riser sold<br>separately |  |
| Ceramic tile                                |                                              |                                                                                                    |  |
| Anodized aluminum                           | Vaporizes the anodization away.              |                                                                                                    |  |
| Painted/coated metals                       | Vaporizes the paint away.                    |                                                                                                    |  |
| Stone, Marble, Granite,<br>Soapstone, Onyx. | Gets a white "textured"<br>look when etched. | 100% power, 50% speed or less works well for etching.                                                  |  |